## Электротехника и электроника - 100

## Задание для обучающихся с применением дистанционных образовательных технологий и электронного обучения

Дата 28.04 Группа  $A-18$ Учебная дисциплина: ОП.03 Электротехника и электроника Тема занятия: Расчет параметров машины постоянного тока Форма Практическое занятие

### Залание

- Записать название работы, тему и цель работы

- Выполнить действия обозначенные в разделе «Порядок выполнения работы»

- Выполнить индивидуальное задание по теме: «Определение основных параметров машины постоянного тока»

### Практическое занятие №14

### Тема: Расчет параметров машины постоянного тока

Цель работы - научиться вычислять электрическое сопротивление постоянному току в электрической цепи и определять абсолютную и относительную погрешности

## Краткие теоретические сведения

Эти задачи относятся к теме "Электрические машины постоянного тока".

Необходимо отчетливо представлять связь между напряжением  $U$  на зажимах машины, ЭДС E и падение напряжение  $I<sub>s</sub> \sum R$ , в обмотке якоря генератора и двигателя.

Для генератора  $E = U + I_a \cdot \sum R_a$ 

Для двигателя  $U = E + I_s \cdot \sum R$ 

В этих формулах  $\sum R = R_{n} + R_{\pi n} + R_{\kappa o} + R_{c} + R_{\mu}$  - сумма сопротивлений всех участков цепи якоря: обмотки якоря  $R_{\rm a}$ , обмотки добавочных полюсов  $R_{\rm \pi R}$ компенсационной обмотки  $R_{\kappa 0}$ , последовательной обмотки возбуждения  $R_c$ переходного щеточного контакта R<sub>ui</sub>.

При отсутствии в машине (это зависит от её типа и предложенной задачи) каких-либо из указанных обмоток в формулу, определяющую  $\sum R$  не входят соответствующие слагаемые.

Полезный вращающий момент на валу двигателя определяются по формуле

$$
M = \frac{60 \cdot P_{2\text{\tiny{HOM}}}}{2\pi \cdot n_{\text{\tiny{HOM}}}}, H \cdot M
$$

где *Р2,Вт* - полезная механическая мощность, *п, об/мин* - частота вращения вала двигателя.

# **Пример 1**

На рис.1 представлена схема генератора постоянного тока с параллельным возбуждением, работающего в режиме номинальной нагрузки. Его технические данные:  $P_{\mu p M}$  =16000Вт - номинальная мощность;  $U_{\mu o M}$  =230В- номинальное напряжение;  $R_{\mu}$ =0,13Ом- сопротивление якоря;  $R_{\mu}$ =164 Ом - сопротивление напряжение;  $R<sub>s</sub>=0,13$ Ом- сопротивление якоря; возбуждения; *η=*90,1% - номинальный коэффициент полезного действия.

Определить:

*Iном* -номинальный ток нагрузки;

*Iв-* ток возбуждения

*Iя-* ток якоря генератора;

*Ря*- потери мощности в якоре;

*Рв-* потери мощности в обмотке возбуждения;

*Р<sup>щ</sup>* - потери мощности в щеточном контакте, приняв *∆U<sup>щ</sup>* = 2В падение напряжения на электрографитированных щетках; *Рдоб* - добавочные потери мощности;

*Рх -* потери холостого хода.

Рисунок 1 - Схема генератора постоянного тока

Решение.

1. Ток нагрузки  $I_{\text{HOM}} = \frac{I_{\text{HOM}}}{I} = \frac{10000}{220} = 69.6A$ *U P I ном*  $\frac{I_{HOM}}{U_{HOM}} = \frac{10000}{230} = 69.6$  $=\frac{P_{\text{HOM}}}{2.5}=\frac{16000}{2.000}=$ 

2. Tok 8035y×
$$
\lambda
$$
g/H 1.4 A  

$$
I_e = \frac{U_{\text{max}}}{R_e} = \frac{230}{164} = 1.4 A
$$

3. Ток якоря  $I_s = I_{\mu\alpha\mu} + I_e = 69.6 + 1.4 = 71A$ .

4. Потери мощности в обмотке якоря

$$
P_{\rm a} = I_{\rm a}^2 \cdot R_{\rm a} = 71^2 \cdot 0.13 = 655 Bm
$$

5. Потери мощности в обмотке возбуждения

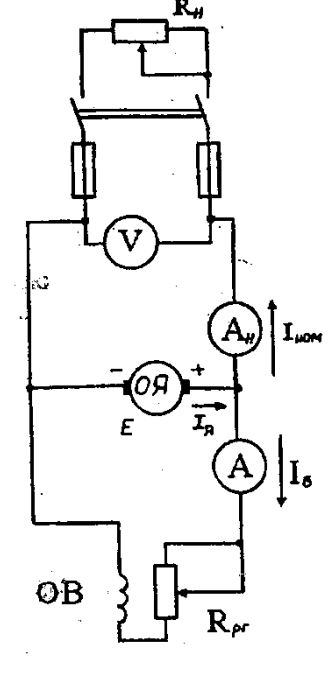

$$
P_e = I_e^2 \cdot R_e = 1.4^2 \cdot 164 = 321Bm
$$

6. Потери мощности в щеточном контакте

$$
P_{u} = \Delta U_{u} \ I_{g} = 271 = 1428Bm.
$$

7. Добавочные потери мощности

$$
P_{\partial O \partial} = 0.01 P_{\text{HOM}} = 0.01 \cdot 16000 = 160 Bm.
$$

8. Мощность, потребляемая генератором от первичного двигателя

$$
P_1 = \frac{P_{\text{HOM}}}{\eta_{\text{HOM}}} = \frac{16000}{0,901} = 17758Bm
$$

9. Суммарные потери мощности в генераторе

$$
\sum P = P_I - P_{\text{HOM}} = 17758 - 16000 = 1758 \text{ Bm}.
$$

10. Потери холостого хода

$$
P_x = \sum P - (P_a + P_e + P_{u} + P_{\partial D} = 1758 - (655 + 321 + 142 + 160) = 480Bm
$$

### **Пример 2**

На рис. 2 представлена схема двигателя постоянного тока со смешанным возбуждением, работающего в номинальном режиме. Двигатель рассчитан на номинальную мощность на валу *Р2ном =2000Вт*. Номинальное напряжение, подведенное к двигателю *U ном* =27В. Частота вращения якоря *n ном =8000 об/м*ин. Двигатель потребляет из сети ток *I ном =100А*. Сопротивление обмотки якоря, добавочных полюсов и последовательной обмотки возбуждения  $\sum R = R_{y} + R_{ar} + R_{\bar{n}} = 0.01433 \hat{\imath}$ . Сопротивление параллельной обмотки возбуждения *R<sup>ш</sup>* =*6,75 Ом*

ПР - пусковой реостат.

РР - регулировочный реостат.

ОВШ - параллельная (шунтовал) обмотка возбуждения.

ОВС - последовательная (сериесная) обмотка возбуждения.

ОДП — обмотка добавочных полюсов.

Определить:

*Р1 -* потребляемую из сети мощность;

*ном -* номинальный коэффициент полезного действия двигателя;

*М -* полезный вращающий момент;

*I<sup>я</sup> -* ток якоря;

 $E$  -противо-ЭДС в обмотке якоря;

- $\Sigma P$  суммарные потери мощности в двигателе;
- $P_{\rm g}$  электрические потери мощности;
- $P_{oo6}$ -добавочные потери мощности;
- $P_x$  потери холостого хода

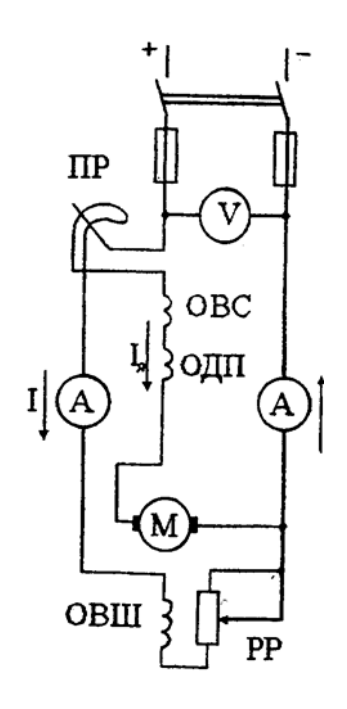

Рисунок 2 - Схема двигателя постоянного тока

Решение

1. Мощность, потребляемая двигателем из сети:

$$
P_1 = U_{\text{HOM}} \cdot I_{\text{HOM}} = 27 \cdot 100 = 2700 Bm
$$

2. Номинальный коэффициент полезного действия двигателя:

$$
\eta_{\text{HOM}} = \frac{P_{\text{2HOM}}}{P_1} = \frac{2000}{2700} = 0,74Bm
$$

3. Полезный вращающий момент на валу двигателя

$$
M = \frac{60 \cdot P_{2n \omega M}}{2\pi \cdot n_{n \omega M}} = \frac{60 \cdot 2000}{2 \cdot 3,14 \cdot 8000} = 2.38 H \cdot M
$$

4. Ток паралленый обмотки возбуждения: 
$$
I_{u} = \frac{U_{u \text{max}}}{R_{u}} = \frac{27}{6.75} = 4A
$$

5. Ток, протекающий через обмотку якоря, обмотку добавочных полюсов, последовательную обмотку возбуждения:  $I_a = I_{n \omega} - I_u = 100 - 4 = 96A$ 

6. Противо-ЭДС в обмотке якоря

$$
E = U_{\text{max}} - I_{\text{A}}(R_{\text{n}} + R_{\text{on}} + R_{\text{c}}) - \Delta U_{\text{uq}} = 27 - 96 \cdot 0.01443 - 2 = 23,61B
$$

где *∆U<sup>щ</sup> = 2В* - потери напряжения в переходном контакте щеток на коллекторе

7. Суммарные потери мощности в двигателе:

$$
\Sigma P = P_1 - P_{2\mu\text{o}M} = 2700 - 2000 = 700Bm
$$

8. Электрические потери мощности в двигателе

$$
P_{\rm b} = P_{\rm a} + P_{\rm on} + P_{\rm u} + P_{\rm u} + P_{\rm c} = 158 + 42 + 6,88 + 16,42 + 96,8 = 320,1Bm
$$

где:  $P_{a} = I_{a}^{2} \cdot R_{a}$  - потери мощности в якоре,  $P_{\partial n} = I_a^2 \cdot R_{\partial n}$ - потери мощности в добавочных полюсах,  $P_c = I_a^2 \cdot R_c$  - потери мощности в последовательной обмотке возбуждения,  $P_{uq} = \Delta U_{uq}$  *I*<sub>*я*</sub> - потери мощности в переходном контакте щеток на коллекторе;  $P_{u} = U_{\text{nom}} I_{u}$  - потери мощности в параллельной обмотке возбуждения.

$$
P_{\scriptscriptstyle{9}} = I_{\scriptscriptstyle{g}}^{\scriptscriptstyle{2}} (R_{\scriptscriptstyle{g}} + R_{\scriptscriptstyle{\partial n}} + R_{\scriptscriptstyle{c}}) + \Delta U_{\scriptscriptstyle{u}} \cdot I_{\scriptscriptstyle{g}} + U_{\scriptscriptstyle{n\scriptscriptstyle{0M}}} \cdot I_{\scriptscriptstyle{u}} = 96^{\scriptscriptstyle{2}} \cdot 0.01443 + 2 \cdot 96 + 27 \cdot 4 = 433 Bm
$$

9. Добавочные потери мощности, возникающие в обмотке якоря

$$
P_{oo6} = 0.01 \cdot P_{2nou} = 0.01 \cdot 2000 = 20 \text{ Bm}
$$

10. Потери холостого хода: *Рх=∑Р-(Рэ +Рдоб)=700 - (433+20)=247Вт*

# **Задание для индивидуального выполнения по теме: Определение основных параметров машины постоянного тока**

#### **Задача (вариант 1-16)**

На рис.1 представлена схема генератора постоянного тока с параллельным возбуждением, работающего в режиме номинальной нагрузки, для которого известны: *Рнрм* - номинальная мощность; *Uном* - номинальное напряжение; *Rя*сопротивление якоря; *Iв*- ток возбуждения; *Рх*- потери холостого хода

Определить:

*Iном* -номинальный ток нагрузки;

*Iя-* ток якоря генератора;

*Ря*- потери мощности в якоре;

*Рв-* потери мощности в обмотке возбуждения;

*Р<sup>щ</sup>* - потери мощности в щеточном контакте, приняв *∆U<sup>щ</sup>* = 2В падение напряжения на электрографитированных щетках;

*Рдоб* - добавочные потери мощности;

*∑Р-* суммарные потери мощности;

*η ном*- коэффициент полезного действия.

*Данные для своего варианта взять из таблицы 1 (номер варианта соответствует порядковому номеру в журнале)*

| $N_2$          | $P_{HDM}$ , $KBT$ | 110110 <del>Andre Aannone Roadwe</del><br>$U_{HOM}$ , B | $R_{A}$ , $OM$ | $I_{B}$ | $P_{x}$ , $B_{T}$ |  |
|----------------|-------------------|---------------------------------------------------------|----------------|---------|-------------------|--|
| варианта       |                   |                                                         |                |         |                   |  |
| 1              | 50,0              | 230                                                     | 0,040          | 4,30    | 1500              |  |
| $\overline{2}$ | 70,0              | 115                                                     | 0,010          | 12,00   | 2100              |  |
| $\overline{3}$ | 42,0              | 230                                                     | 0,050          | 3,60    | 1260              |  |
| $\overline{4}$ | 27,0              | 115                                                     | 0,030          | 7,00    | 1080              |  |
| 5              | 35,0              | 115                                                     | 0,040          | 6,00    | 1400              |  |
| 6              | 55,0              | 230                                                     | 0,040          | 2,40    | 1650              |  |
| $\overline{7}$ | 32,0              | 230                                                     | 0,070          | 4,20    | 1280              |  |
| 8              | 42,0              | 460                                                     | 0,100          | 2,70    | 1080              |  |
| 9              | 65,0              | 460                                                     | 0,070          | 2,80    | 1950              |  |
| 10             | 70,0              | 230                                                     | 0,020          | 6,00    | 1400              |  |
| 11             | 5,5               | 230                                                     | 0,322          | 2,28    | 165               |  |
| 12             | 14,0              | 460                                                     | 0,080          | 6,05    | 420               |  |
| 13             | 6,7               | 460                                                     | 0,518          | 3,33    | 201               |  |
| 14             | 16,0              | 230                                                     | 0,031          | 4,66    | 480               |  |
| 15             | 24,0              | 460                                                     | 0,096          | 4,66    | 720               |  |
| 16             | 0,4               | 115                                                     | 1,460          | 0,14    | 12                |  |

Таблица 1 - Исходные данные к задаче 1

#### **Задача (вариант 17-32)**

На рис.2 представлена схема двигателя постоянного тока со смешанным возбуждением, работающего в номинальном режиме, для которого известны: *Р2ном* номинальная мощность на валу двигателя; *U ном* - номинальное напряжение, подведенное к двигателю; *ηном*- номинальный коэффициент полезного действия; *n ном* - частота вращения вала двигателя; *R<sup>я</sup>* - сопротивление обмотки якоря;

 $R_{\text{dn}}$  - сопротивление обмотки добавочных полюсов;  $R_c$  - сопротивление последовательной /сериесной/ обмотки возбуждения; *R<sup>щ</sup>* - сопротивление параллельной /шунтовой/ обмотки возбуждения.

Определить:

*М* - вращающий момент на валу двигателя;

*Р1ном* - мощность, потребляемую двигателем из сети;

*Iном -* ток*,* потребляемый двигателем из сети;

*I<sup>ш</sup>* - ток в параллельной обмотке возбуждения;.

*I <sup>я</sup>*-ток в обмотке якоря ;

*∑Р* — суммарные потери мощности в двигателе;

*Р<sup>я</sup>* - электрические потери мощности в обмотке якоря;

*Рдп-* электрические потери мощности в обмотке дополнительных полюсов;

*Р<sup>с</sup>* - электрические потери мощности в последовательной обмотке возбуждения;

*Рш-* электрические потери мощности в параллельной обмотке возбуждения;

*Р<sup>щ</sup>* - электрические потери мощности в переходном контакте щеток коллектора, приняв *∆U<sup>щ</sup> = 2В*;

*Рдоб* - добавочные потери мощности;

*Р<sup>х</sup>* - потери холостого хода, состоящие из потерь в стали и механических потерь. Данные для своего варианта взять из таблицы 2

| $N_2$    | $P2HOM$ , | $\mathbf{U}_{\textsc{hom}},$ | $\eta_{\text{\tiny HOM}},\%$ | $n_{HOM}$ | R <sub>4</sub> , OM | $R_{\text{AII}}$ , OM | $R_c$ , $OM$ | $R_{\text{II}}$ , OM |
|----------|-----------|------------------------------|------------------------------|-----------|---------------------|-----------------------|--------------|----------------------|
| варианта | кВт       | B                            |                              | об/мин.   |                     |                       |              |                      |
| 17       | 1,50      | 220                          | 78,80                        | 1500      | 2,3440              | 0,6230                | 0.1020       | 500,0                |
| 18       | 2,20      | 220                          | 79,00                        | 1500      | 0,9120              | 0,3310                | 0,0826       | 220,0                |
| 19       | 6,00      | 220                          | 82,00                        | 1500      | 0,4590              | 0,1390                | 0,0371       | 174,0                |
| 20       | 8,00      | 220                          | 84,50                        | 1500      | 0,2650              | 0,0940                | 0,0263       | 137,5                |
| 21       | 11,00     | 220                          | 83,40                        | 1500      | 0,2030              | 0,0886                | 0,0256       | 164,0                |
| 22       | 19,00     | 220                          | 84,67                        | 1500      | 0,1400              | 0,0485                | 0,0068       | 100,0                |
| 223      | 25,00     | 220                          | 86,70                        | 1500      | 0,0931              | 0,0354                | 0,0045       | 110,0                |
| 24       | 55,00     | 220                          | 88,80                        | 1500      | 0,0275              | 0,0135                | 0,0027       | 88,0                 |
| 25       | 100,00    | 220                          | 90,69                        | 1500      | 0,0122              | 0,0054                | 0,0008       | 73,3                 |
| 26       | 200,00    | 220                          | 92,20                        | 1500      | 0,0042              | 0,0019                | 0,0005       | 44,0                 |
| 27       | 1,00      | 110                          | 71,50                        | 3000      | 0,5870              | 0,3457                | 0,1305       | 92,0                 |
| 28       | 0,90      | 110                          | 73,0                         | 2000      | 0,6359              | 0,4080                | 0,1430       | 87,0                 |
| 29       | 3,70      | 220                          | 81,0                         | 2360      | 0,3400              | 0,2185                | 0,0420       | 202,0                |
| 30       | 8,50      | 440                          | 84,5                         | 2240      | 0,6683              | 0,4435                | 0,0295       | 89,0                 |
| 31       | 5,50      | 110                          | 80,0                         | 1500      | 0,0800              | 0,0654                | 0,0394       | 27,8                 |
| 32       | 3,00      | 220                          | 75,5                         | 1000      | 0,8687              | 0,6358                | 0,0561       | 138                  |

Таблица 2 - Исходные данные к задаче

## **Форма отчета**: отчет по практической работе

**Срок выполнения задания** *28.04*.

Получатель отчета: [kudryashova.ta@mail.ru](mailto:kudryashova.ta@mail.ru)